# **Accessing your Instructor's**

## **Lecture**

#### **To access your instructor's lecture, access YouSeeU.**

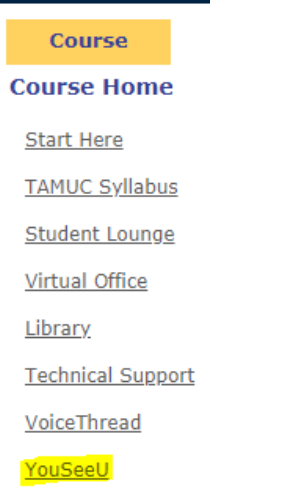

### **Click on the Study Resources tab:**

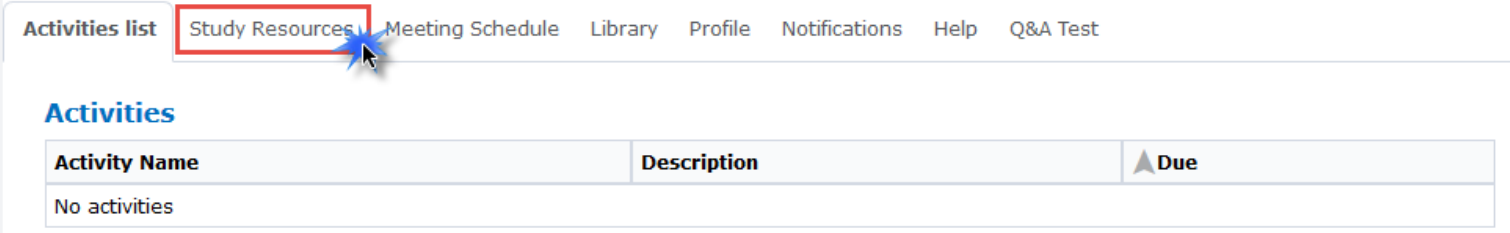

### **Click on the lecture you would like to watch:**

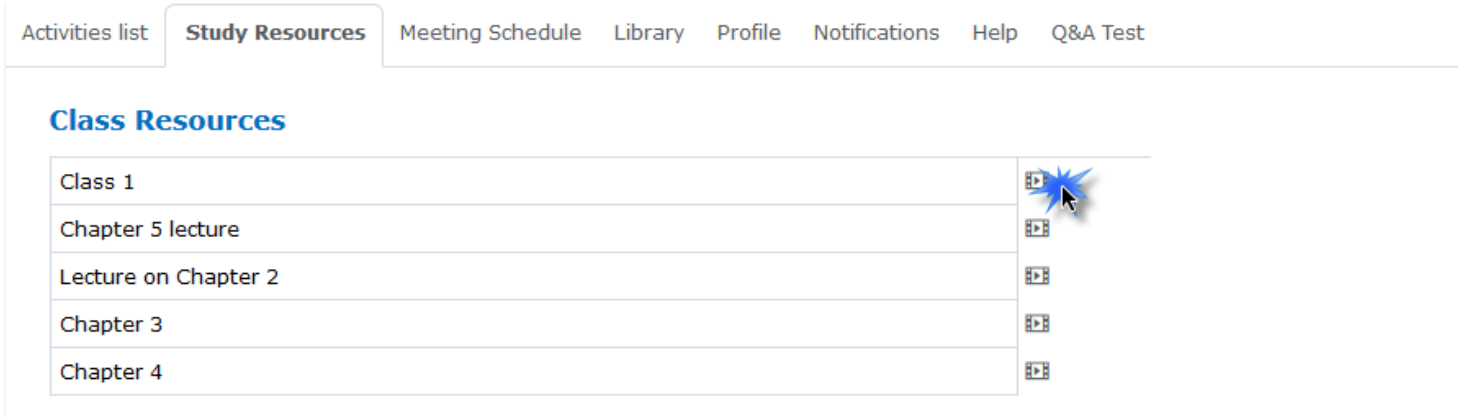